## Art Techniques and Materials

### 23.04.20

### Noel Basualdo

#### Hi Core Members,

Hope you are all well and enjoying the lovely weather. I've got a great handout for you to do today using the grid method I have shown a few of you in class. With this easy to follow step-by-step guide, you'll be able to do it from home by yourselves without my help. You can do the grid directly on to an image you'd like to draw, but if you want to protect the image (let's say a photo you care about or an image from a book) you can cut a plastic folder sleeve and use a sharpie to draw the grid on top of your photo. Just make sure to secure the plastic with tape on the corners so it doesn't move.

Sending you all my best wishes and looking forward to our next lesson.

Take good care of yourselves,

Noel

# How to Copy and Enlarge a Drawing Using a Grid

How to Enlarge a Drawing Using a Grid. You don't need to be an artist to copy or enlarge

any picture with great results.

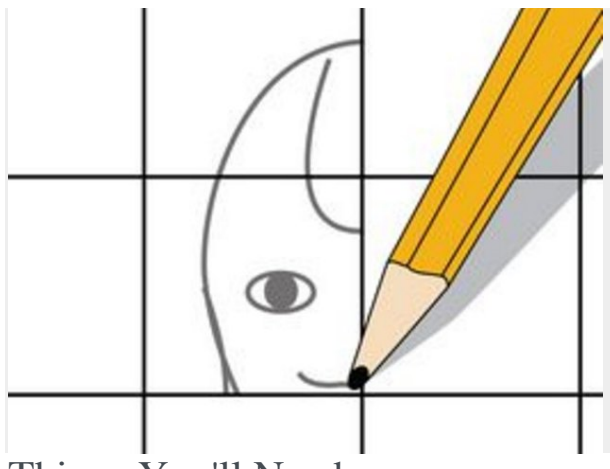

Things You'll Need

- Rulers
- Paper
- A photo or a drawing to copy from
- Pencils And Erasers

## How to Enlarge a Drawing Using a Grid

Step 1

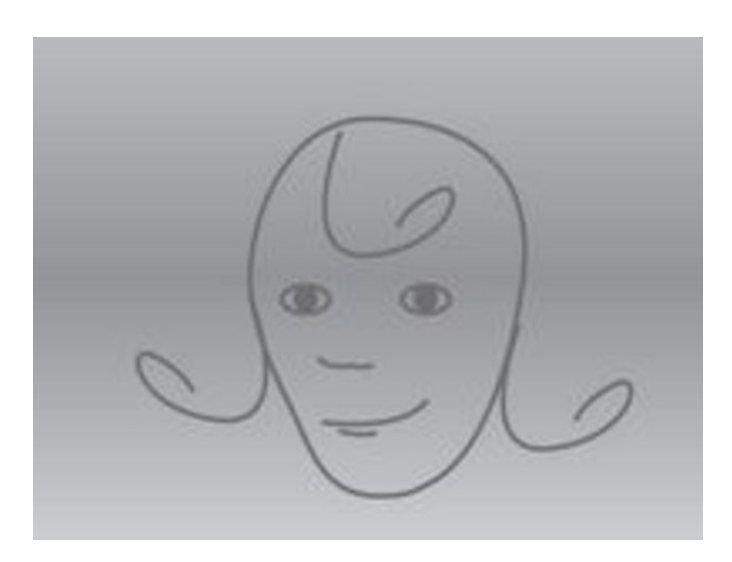

Select the picture you want to enlarge.

## Step 2

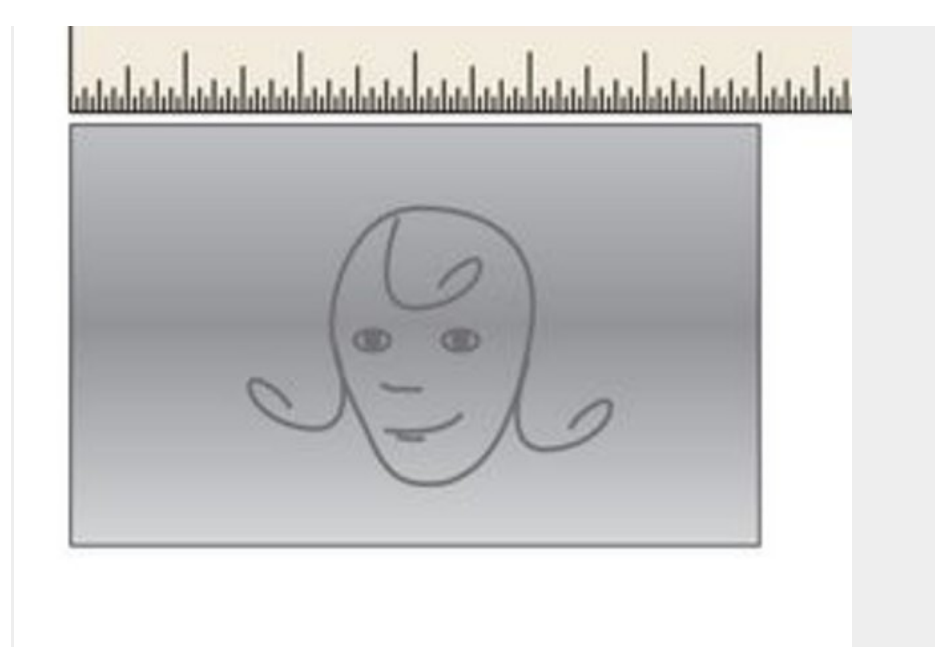

Place a ruler along the top edge of the picture.

## Step 3

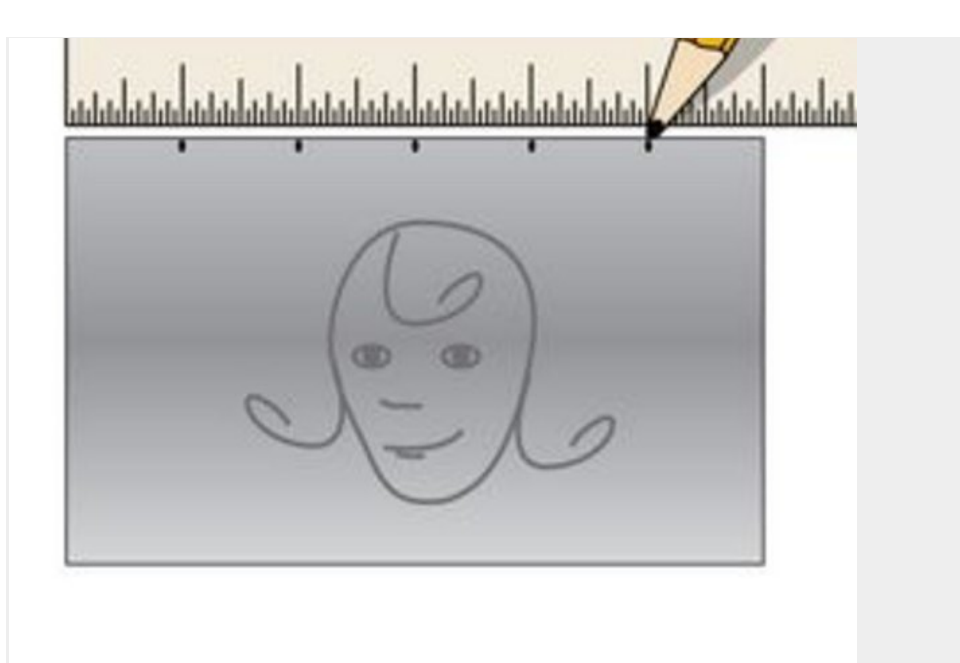

Make a small mark with a pencil at every 1/2 inch.

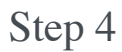

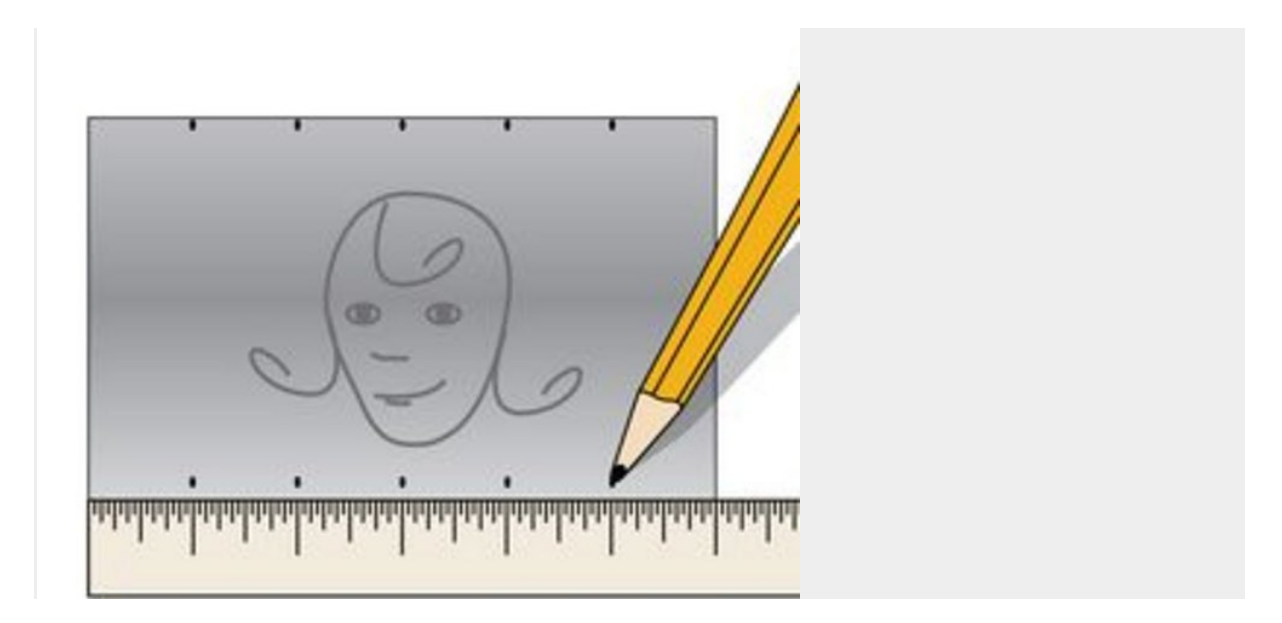

Mark the bottom edge of the picture the same way. Make sure you have the same number of marks at the top and bottom of the picture.

Step 5

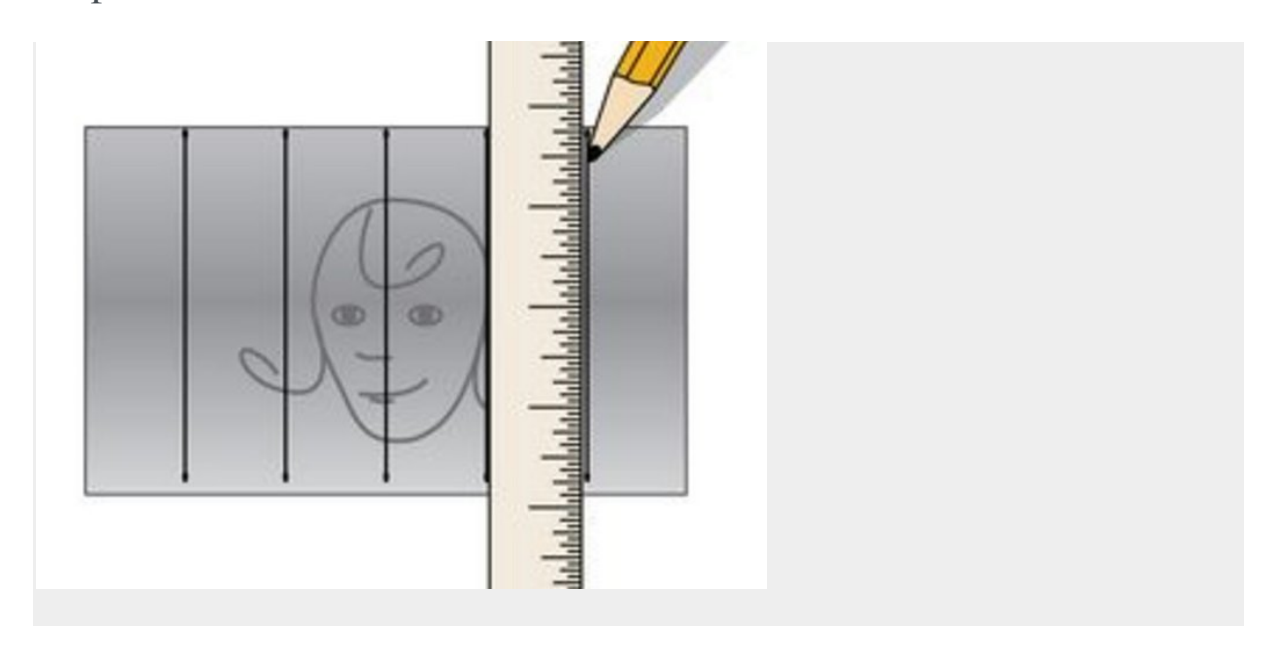

Connect each pencil mark at the top of the picture with a corresponding mark at the bottom using a ruler. This will make parallel lines over the picture.

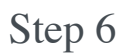

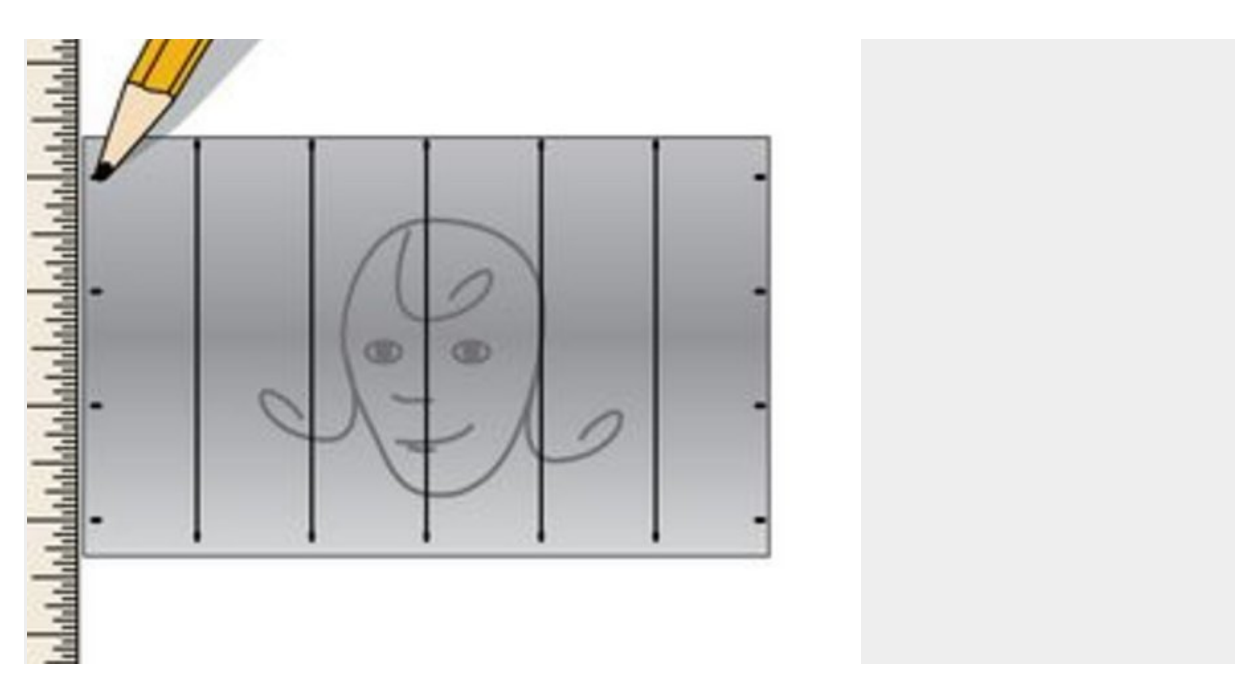

Measure and mark every 1/2 inch along the side edges of the picture.

Step 7

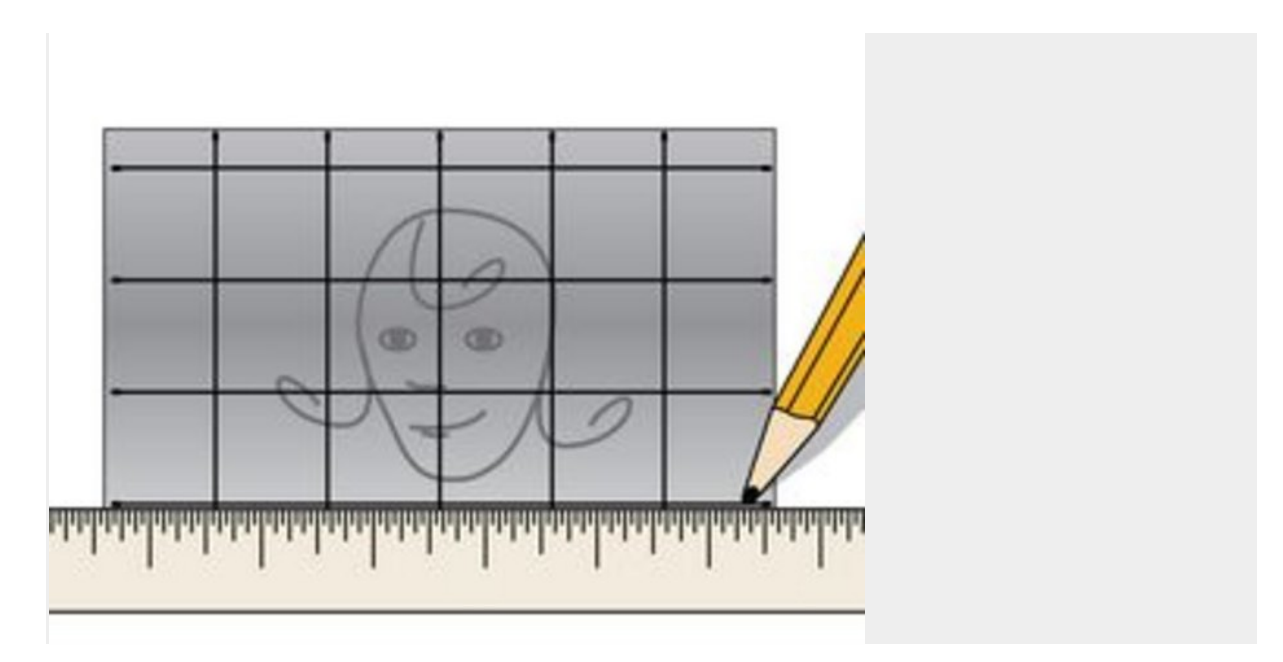

Connect the marks on each side. Your picture is now covered with squares called a grid.

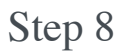

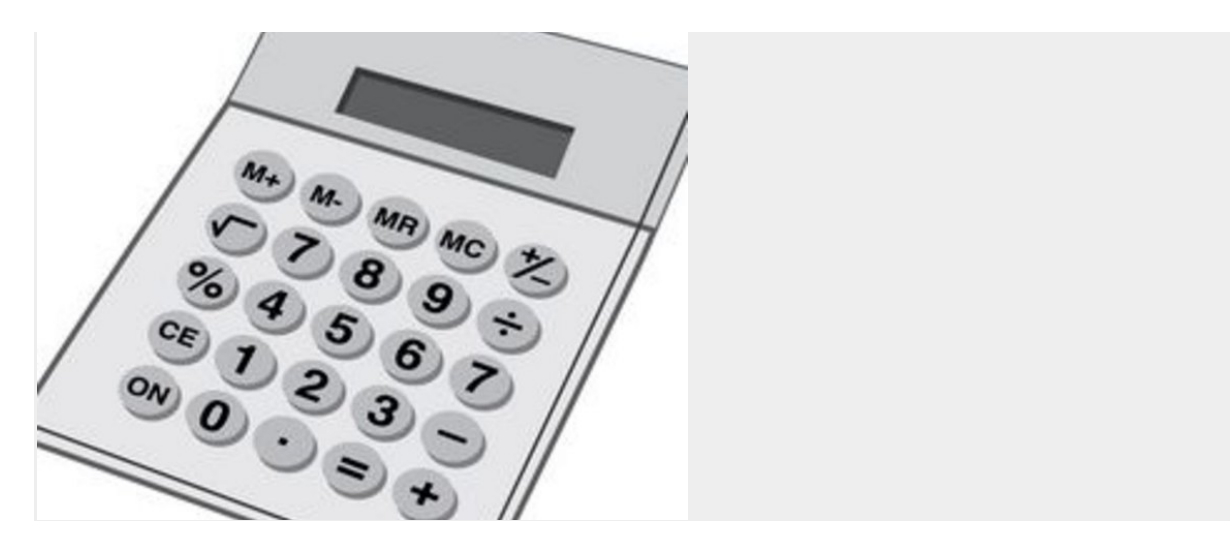

Calculate how much larger you need to make your picture and how large you need to make squares on a second grid. For example, if you are doubling the picture size, squares in the second grid will be 1 inch.

### Step 9

Draw a second grid on a larger sheet of blank paper.

Step 10

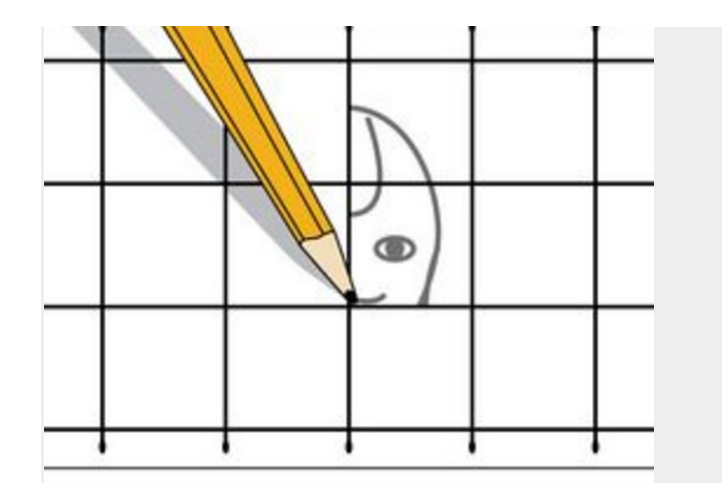

Copy the picture from the first grid, square by square, by drawing it on the new, larger grid.